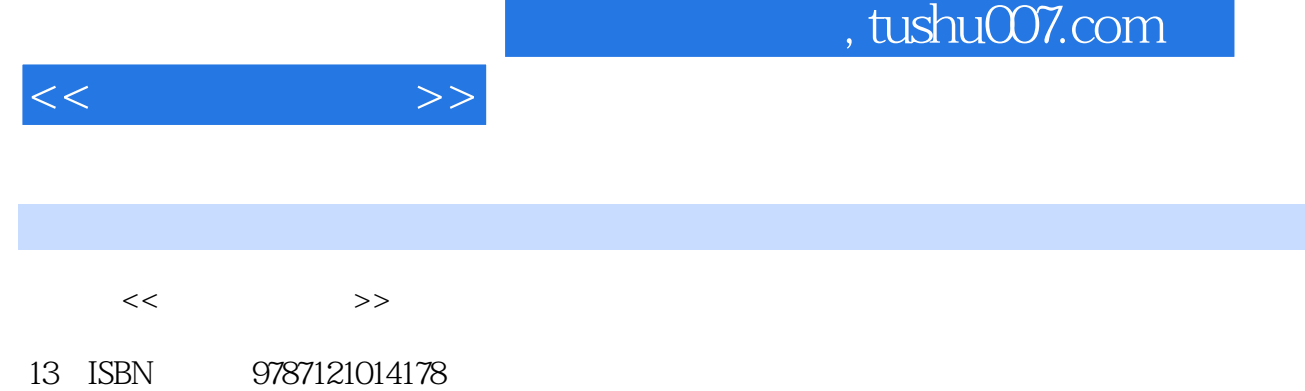

10 ISBN 7121014173

出版时间:2005-7

页数:178

字数:282000

extended by PDF and the PDF

更多资源请访问:http://www.tushu007.com

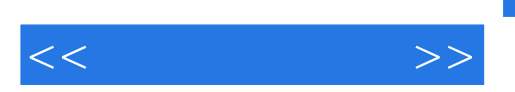

 $\blacksquare$ 

 $1.1.1$  $\overline{1}$ Internet 1.1 l. l.<br>1.2 Internet  $1.1.2$  $1.21$  Internet  $1.31$  $1.1.3$ 1.23 1.23<br>
Internet 1.32 Internet 2<br>
2.1.2 ADSL 2.1.3<br>
2.21 2.21 2.22<br>
2.3<br>
2.21 2.22<br>
2.21 2.22<br>
2.3<br>
2.21 2.22<br>
2.21 2.22<br>
2.21 2.22  $21$ <br>2.1.5<br>2.3 ADSL<br>2.3 ADSL  $21$ <br> $222$  $21.1$  $\tilde{z}$ 231 232 232 233 234 ADSL<br>
231 232 233 234 ADSL<br>
31 31 311 Internet Explorer 322 Internet Explorer 321 234 ADSL<br>
521 233 31 311 Internet Explorer 322 Internet Explorer 323<br>
234 ADSL<br>
312 34 Internet Explorer 322 Internet Ex 343  $\begin{array}{c} 344 \\ 41.2 \end{array}$  353 342  $351$ 345 341 352 35 IE  $\overline{4}$  $41.2$ <br> $43$  Web<br> $434$  Web 4.1  $4.1.1$ 42 434 Web<br>442<br>453<br>454<br>51.2<br>51.2  $422  
\n433 Web  
\n441 Outlook Express$ 421 422 432 Web Outlook Express<br>451 45.2 51.2  $51$  $5.1.1$ 523<br>
MP3 6<br>
61.3<br>
623<br>
628<br>
RET Passnort 622<br>
628<br>
63<br>
63<br>
MP3 6<br>
624<br>
624<br>
63<br>
63<br>
MWW<br>
625<br>
63<br>
MP3 62<br>
624<br>
63<br>
63<br>
63<br>
MP3 62<br>
63<br>
63<br>
MP3 62<br>
63<br>
63<br>
MP3 63<br>
63<br>
63<br>
MP3 63<br>
63<br>
MP3 63<br>
MP3 63<br>
63<br>
MP3 63<br>
MP3 63<br>
63 523 521  $53$ 5.24 5.32 533 61.1 61.2 622 QQ 623 6 QQ U<br>MSN 627 631 NET Passport 633 MSN 634  $635$ <br> $7.1.2$ MSN 632  $6\overline{6}$  $7.\overline{1}$  $\overline{7}$  $7.1.1$  $7.1.2$ 7.23  $7.2$  $7.21$  $7.22$ 7.24 7.3 7.4 7.32 7.31  $7.41$ 81 8 7.42 8 81.1 821  $832$ 82 822 83 831 84 CuteFtp 841  $BT$ 843 85 BT 851 BT 853 BT 85.2 854 BT 855 9 856 BT  $9.1$  $9.1.1$  $9.1.2$  $9.21$ 9.22 9.2

 $>$ 

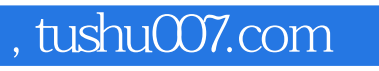

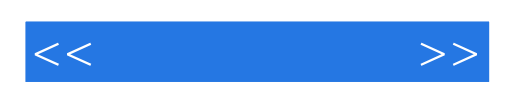

本站所提供下载的PDF图书仅提供预览和简介,请支持正版图书。

更多资源请访问:http://www.tushu007.com